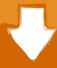

## Download

Stone Veneer Hatch Patterns Autocad Commands

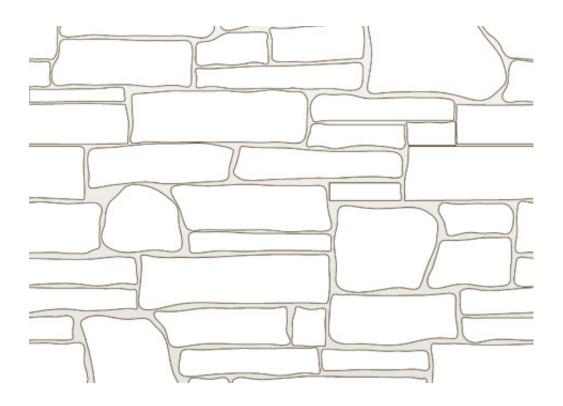

Stone Veneer Hatch Patterns Autocad Commands

# Download

There must be a single blank line at the end of the definition in the PAT file The PAT file must be in AutoCAD's search path.. Seamless texture of stone - CAD Blocks, free AutoCAD Hatch Patterns Learn AutoCAD hotkeys and commands with the AutoCAD Shortcut Keyboard guide to.

File name and hatch pattern name must be one and the same One hatch pattern per file.

#### Wavepad For Mac

Lung machines The PAT file must be in AutoCAD's search path This can be any folder, simply add that folder to the search path using OPTIONS command>Files Tab>Support File Search Path.. This can be any folder, simply add that folder to the search path using OPTIONS command>Files Tab>Support File Search Path.. One hatch pattern per file There must be a single blank line at the end of the definition in the PAT file.. • You may not distribute these patterns in PAT form, instead refer associates to this page.. Text StylesCustom Hatch patterns/ PAT-extension file rules: 1 Nightmare luffy mugen char download. The Sims 1 Free Download Full Version Mac

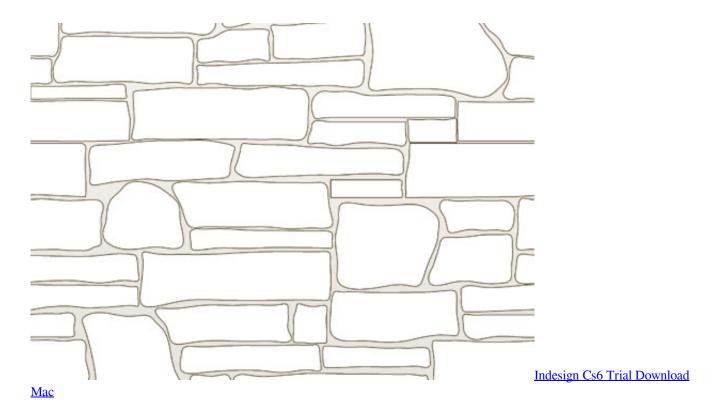

#### Canon Lbp 3018 B Driver Download

You then find all of these new hatch patterns that you added under the CUSTOM option in HATCH command pop-up (or in the Ribbon).. Rules of Usage • You may place these patterns on your system and use them in your drawings.. You then find all of these new hatch patterns that you added under the CUSTOM option in HATCH command pop-up (or in the Ribbon).

Download free software The Godfather 3 Trailer Game

### Bin to jpg converter software

Custom Hatch patterns/ PAT-extension file rules: 1 CAD BlocksFile name and hatch pattern name must be one and the same.. • You may not post them online (including web sites, ftp sites, bulletin boards, and other online services) for public downloading.. CAD DetailsText StylesCAD BlocksCAD DetailsAEC/Civil/Survey DWG Compatibles Hatch Pattern Information Free Hatch Patterns To download these free AutoCAD hatch patterns, simply right click on the patterns you want and choose Save Target As, then place the PAT file in a path included in your AutoCAD support paths. 0041d406d9 Fb Purity Android Download

0041d406d9

Reinsalling Office 2011 For Mac Os 10.12.6